# **CS174B Assignment 2 Report**

# **Introduction**

In this assignment, feature extraction and matching is performed to find matches between three images. Using the matching point, geometric relation between images can be deduced. Transformation based on geometric relation is then applied to images, so that images can be stitched to together.

# **Main Component**

#### **1. Correspondence**

#### **Corner Point Extraction**

I used cornermetric in matlab to find corner points, and I filter these corner points using a method provided online.

### **Feature Extraction**

Feature Description Extraction is done based on a method provided online, calling extractFeatureDescriptors will extract descriptor based on points provided.

# **Feature Matching**

Feature matching is done by calculating the SSD difference between every descriptor matrix in two images. Those with smallest SSD difference will be chosen as candidates of correspondent points.

# **2. Model Estimation**

# **Homography Transformation**

Since the images taken have homography relation (we are going to make a panorama using these images), we calculate the homography transformation matrix between two images provided points.

Calling getHomogrpahyTransform will generate a homograph matrix for you based on source points and target points.To find Homography Transformation matrix is to find a solution that satisfies:

 $[x2, y2, 1]' \sim H^* [x1, y1, 1]$ 

With at least 4 set of points provided, Homography Transformation matrix can be calculated. After the application of transformation matrix to the source image, image stitching can be preliminarily done.

#### **3. Robust Model Estimation**

#### **Homography with RANSAC**

Since there might be errors when putative matching is performed, a RANSAC algorithm is needed to get rid of outliers.

In the code, ransac projective takes in source points and target points, and use getInliers function to get rid of outlier points. Finally it uses inlier points to calculate Homography Transformation Matrix.

getInlier function is quite straightforward. It takes in source point and target points, and calculate homography transformation matrix based on all these points, and check whether the difference between the transformed points and target points location is under the threshold value. If it is, we consider that set of points as an inlier match.

Inlier points will be returned and the final Homography Transformation Matrix will be calculated based on these.

#### **4. Stitching**

Stitching is done with the aids of MATLAB's example code in stitching images.

#### **5. Result**

The Image Mosaic result is shown below:

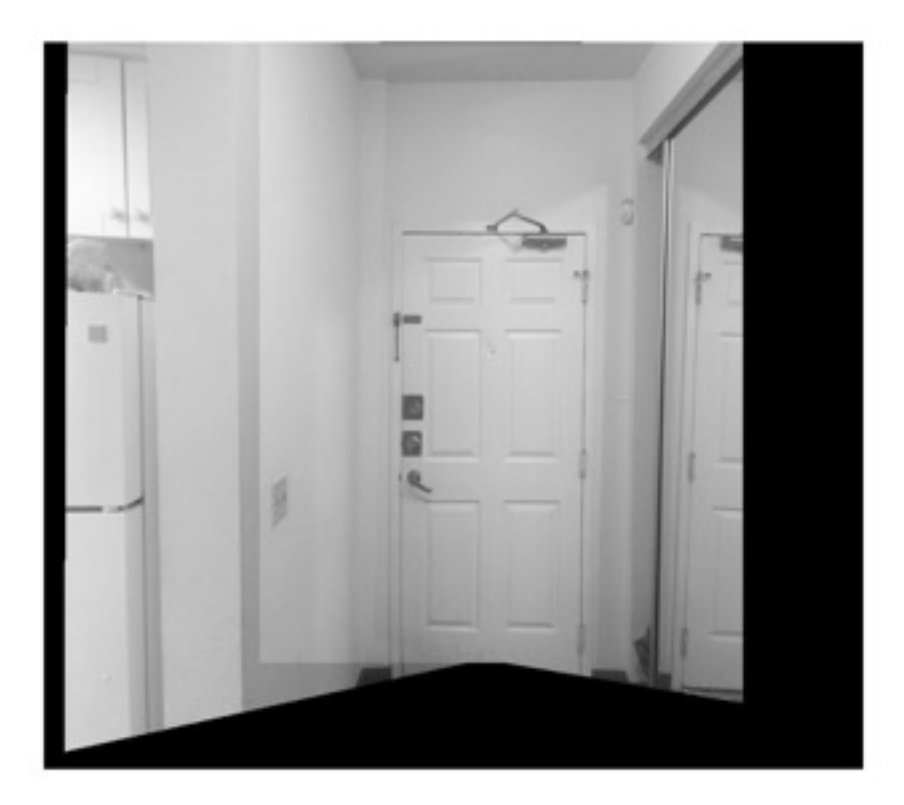